$cyberM·I·N·D·$ 

# **Welcome to cyberCONNECTIONS**

### *In every issue:*

- Welcome
- Fun Sites
- Site of the Month

### *In this issue:*

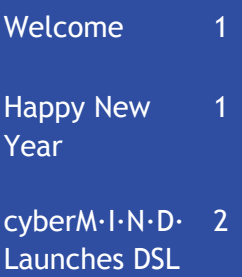

- Tim's Tips 2
- New Faces at cyberM·I·N·D· 3

### Welcome to the January 2006 edition of cyber-CONNECTIONS, the newsletter exclusively for cyberM·I·N·D·'s dial-up customers! The new year has finally arrived, and the cyberM·I·N·D· team is ready

for a great 2006! Our new year's resolution is to con-updated on new products tinue providing the best internet access and customer service possible! To steering you to some fun help you make, and stick to, your resolutions this

issue of cyberCONNEC-TIONS is devoted to the New Year. We have all of your favorite monthly articles, plus Tim's Tips is back to clue you in on time saving PC and internet tips!

cyberCONNECTIONS is our way of keeping you and services at cyberM·I·N·D·, as well as and informative web sites along the way.

# **Happy New Year!**

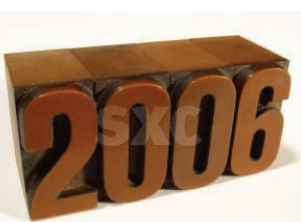

### • **www.goalsguy.com/ Events/n\_facts.html**

Have you ever wondered why we begin the New Year on January 1st? Well, this site will tell you. Learn all about the history of the New Year celebration as well as popular traditions around the world. There's also lots

of interesting information on Chinese New Year and common New Year's resolutions.

• **www.timeanddate.com/ counters/newyear.html** 

Get an exact countdown to the New Year here at timeanddate.com. You can see the countdown for any time zone in the world. Did you know the United States is one of the last places in the world to ring in the New Year? You can check out which time zones will roll into

Every facet of this newsletter is for your enjoyment. Please feel free to contact us with any feedback regarding cyber-CONNECTIONS or cyberM·I·N·D·. You can email us at: newsletter@cybermind.biz

 Thank you again for all of your support and enjoy cyberCONNECTIONS!

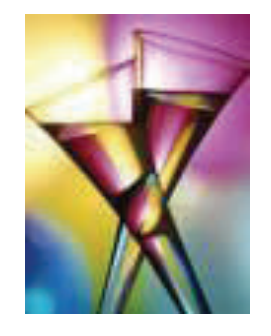

the New Year first and last on this site as well.

• **www.webmd.com/content/ article/97/103973.htm**

Your guide to making and *keeping* New Year's resolutions. Includes advice on how to stick to five common resolutions: eating healthier, bonding with kids, reducing stress, working on health, and getting rid of clutter at home. Great tips on sticking to resolutions, with a focus on taking small steps to make a big change.

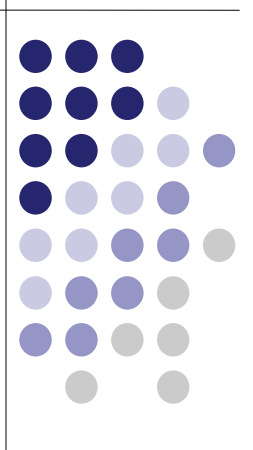

### **January's News at cyberM·I·N·D·**

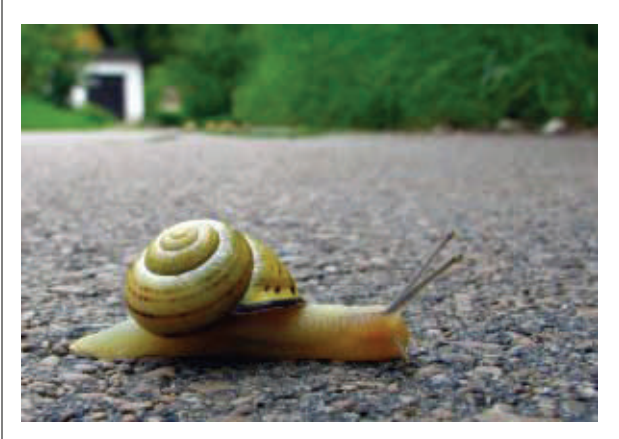

*Do you need to speed up on-line?* 

Has your internet browsing slowed to a snail's pace? cyberM·I·N·D· can help! In January cyberM·I·N·D· will be launching residential DSL internet access services.

DSL provides high speed internet over your existing phone line without interrupting your phone service. Finally, you can surf the web and talk on the phone simultaneously!

The new DSL connections will have a download speed of 1.5 MB per second and an upload speed of 384 K per second.

Ready for high speed internet access provided by a local company? Call Tim Kirk at cyberM·I·N·D· to get set up today, or visit our website at www.cybermindusa.net/dsl/index.html. You can check availability, pricing, and even order DSL on-line.

# **Tim's Tips**

### **Adding a Special Character**

There are probably one or two special characters that you use regularly (for example, ® and ©). It can be a real timewaster to open your Character Map every time you want to insert one of these symbols. So don't!

Open the Character Map by clicking Start, clicking **All Programs**, and then clicking **Accessories**.

Click **System Tools**, and then click **Character Map**.

Click the © symbol. Notice that the bottom-right corner of the Character Map shows the keyboard shortcut used to insert the special character. Write it

down for later use.

When you want to insert that character,

here's the trick: Position the cursor where you want to insert the special character, then with NUM LOCK key on, hold down the ALT key and use the number pad keys to type the character value.

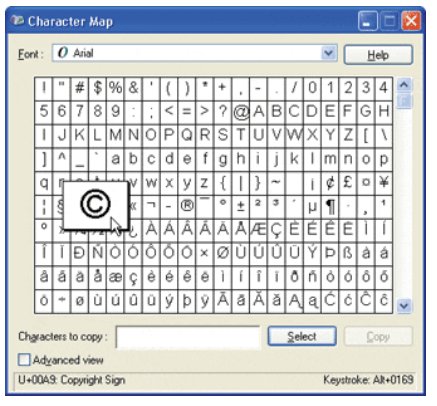

# CyberCONNECTIONS Volume 5 Issue 1

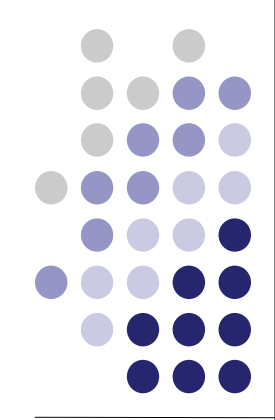

# CyberCONNECTIONS Volume 5 Issue 1

**ADDRESS:** 

259 E. Michigan Ave.

Suite 107

Kalamazoo, MI 49007

**PHONE:** 

(269) 373-6680

877-373-6680

We're on the Web!

*See this issue of cyberCON-NECTIONS online at:* 

#### **www.cybermind-usa.net/ newsletters/current.htm**

**Owner:**  Timothy Butkiewicz

### **Technical Staff:**  Tim Pickett Charles Salisbury Steve Chang Chris Hansen Jason Pearcy

#### **Sales:**  Timothy Kirk

**Web Site Programmers:**  Brian McWilliams Carolyn Fink

**Administrative Staff:**  Christina Butkiewicz Sarah Harpole Amanda Billings

### *cyberM·I·N·D·* **New Faces at cyberM·I·N·D·**

Timothy Pickett recently joined the cyberM·I·N·D· team as an Office Technology Specialist.

Tim jumped in with both feet and is doing a wonderful job! Keep up the good work Tim.

Previously, Tim Pickett was employed by Delton Kellogg Schools. Tim lives in Kalamazoo with his wife and daughter.

Amanda Billings was recently hired to an Administrative Assistant position here at cyberM·I·N·D·

Previously, Amanda Billings was employed by Gordo Enterprises, Inc.

Amanda lives in Kalamazoo and attends Western Michigan University where she is studying Comparative Religion.

Jason Pearcy recently started work at cyberM·I·N·D· as an Office Technology Specialist.

Jason has been settling into his new position and is now an invaluable asset to cyberM·I·N·D·.

Previously, Jason was employed by Computer Assistant of St. Joseph. Jason lives in Berrien Springs.

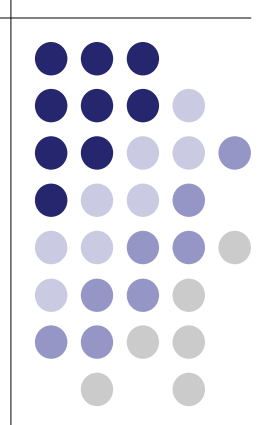

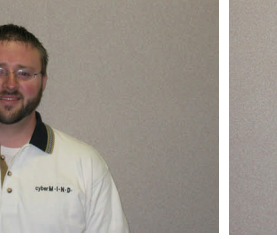

*Timothy Pickett Office Technology Specialist* 

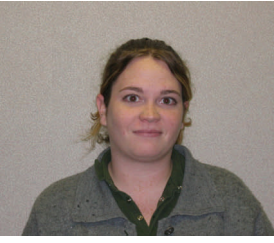

*Amanda Billings Administrative Assistant* 

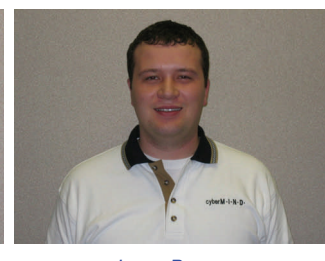

*Jason Pearcy Office Technology Specialist* 

# **About cyberM·I·N·D·**

cyberM·I·N·D· provides above industry standard service and support to our clients. By utilizing stateof-the-art technologies, we deliver on our promise to provide you solutions for the digital age.

The concept behind cyberM·I·N·D· is a simple one: *Provide innovative solutions for the digital age*. Our company addresses the issue of the

future by providing innovative and complete solutions to businesses, organizations and individuals.

cyberM·I·N·D· began business in the autumn of 1996. Founder Timothy M. Butkiewicz had a vision to provide complete information system solutions in a comprehensive, efficient, and effective manner.

Today, cyberM·I·N·D· has grown to provide individuals, businesses, and organizations with a solid computing foundation in which to work.

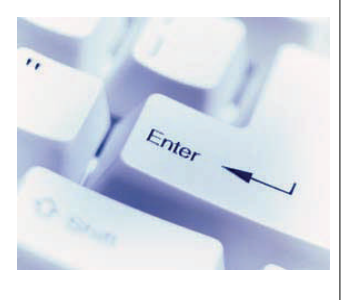